## Subject: Re: Category Filter logic Posted by [nbehrnd](https://openmolecules.org/forum/index.php?t=usrinfo&id=568) on Thu, 07 Sep 2023 20:31:10 GMT [View Forum Message](https://openmolecules.org/forum/index.php?t=rview&th=433&goto=2001#msg_2001) <> [Reply to Message](https://openmolecules.org/forum/index.php?t=post&reply_to=2001)

## Dear Thomas,

chemsim() attracted attention because of a recent find that openbabel's not only can retrieve molecules sharing a structural motif as a filter criterion, yet equally can highlight substructures, e.g. (discounting the backticks / accents graves) `obabel -:"c1ccncc1CCOC" -O example.png -s "c1ccncc1 blue"` in visual outputs.

Thank you,

Norwid

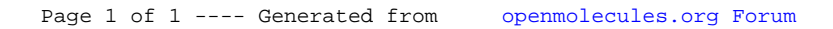